*DC Shunt Motor Formulas...* 1/12

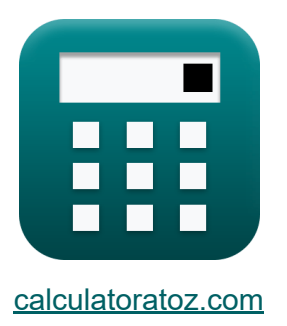

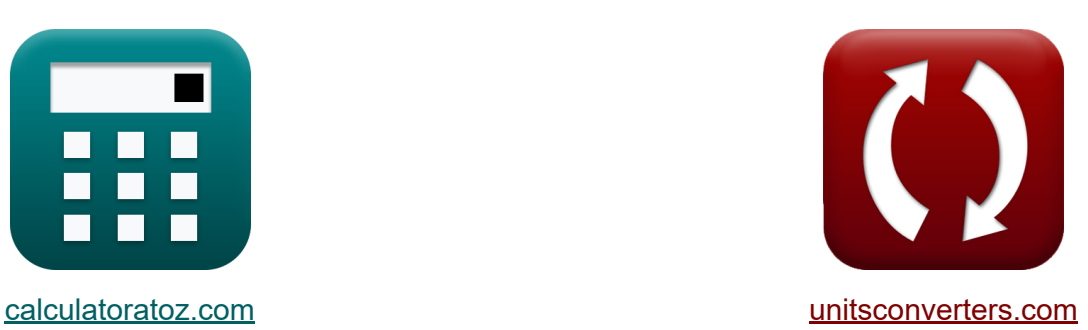

# **Motore di derivazione CC Formule**

#### [Calcolatrici!](https://www.calculatoratoz.com/it) Esempi! [Conversioni!](https://www.unitsconverters.com/it)

Esempi!

Segnalibro **[calculatoratoz.com](https://www.calculatoratoz.com/it)**, **[unitsconverters.com](https://www.unitsconverters.com/it)**

La più ampia copertura di calcolatrici e in crescita - **30.000+ calcolatrici!** Calcola con un'unità diversa per ogni variabile - **Nella conversione di unità costruita!**

La più ampia raccolta di misure e unità - **250+ misurazioni!**

Sentiti libero di CONDIVIDERE questo documento con i tuoi amici!

*[Si prega di lasciare il tuo feedback qui...](https://docs.google.com/forms/d/e/1FAIpQLSf4b4wDgl-KBPJGChMJCxFlqrHvFdmw4Z8WHDP7MoWEdk8QOw/viewform?usp=pp_url&entry.1491156970=Motore%20di%20derivazione%20CC%20Formule)*

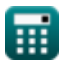

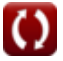

## **Lista di 23 Motore di derivazione CC Formule**

## **Motore di derivazione CC**

### **Attuale**

**1) Corrente di armatura del motore CC shunt data la coppia** 

$$
\kappa \mathbf{I}_{\rm a} = \frac{\tau}{\mathbf{K}_{\rm f} \cdot \Phi}
$$
\n
$$
\mathbf{ex} = \frac{3.72807 \text{ A}}{3.72807 \text{ A}} = \frac{0.85 \text{ N} \cdot \text{m}}{2 \cdot 0.114 \text{ Wb}}
$$

**2) Corrente di armatura del motore CC shunt data la potenza in ingresso**

$$
f_{\rm A} = \frac{P_{\rm in}}{V_{\rm sp}}
$$
\n
$$
f_{\rm A} = \frac{P_{\rm in}}{V_{\rm sp}}
$$
\n
$$
f_{\rm A} = \frac{888 \text{W}}{239 \text{V}}
$$

#### **3) Corrente di armatura del motore CC shunt data la tensione**

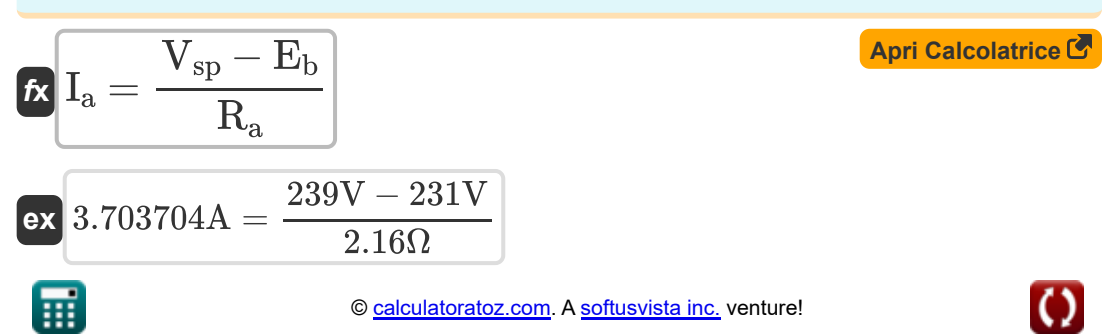

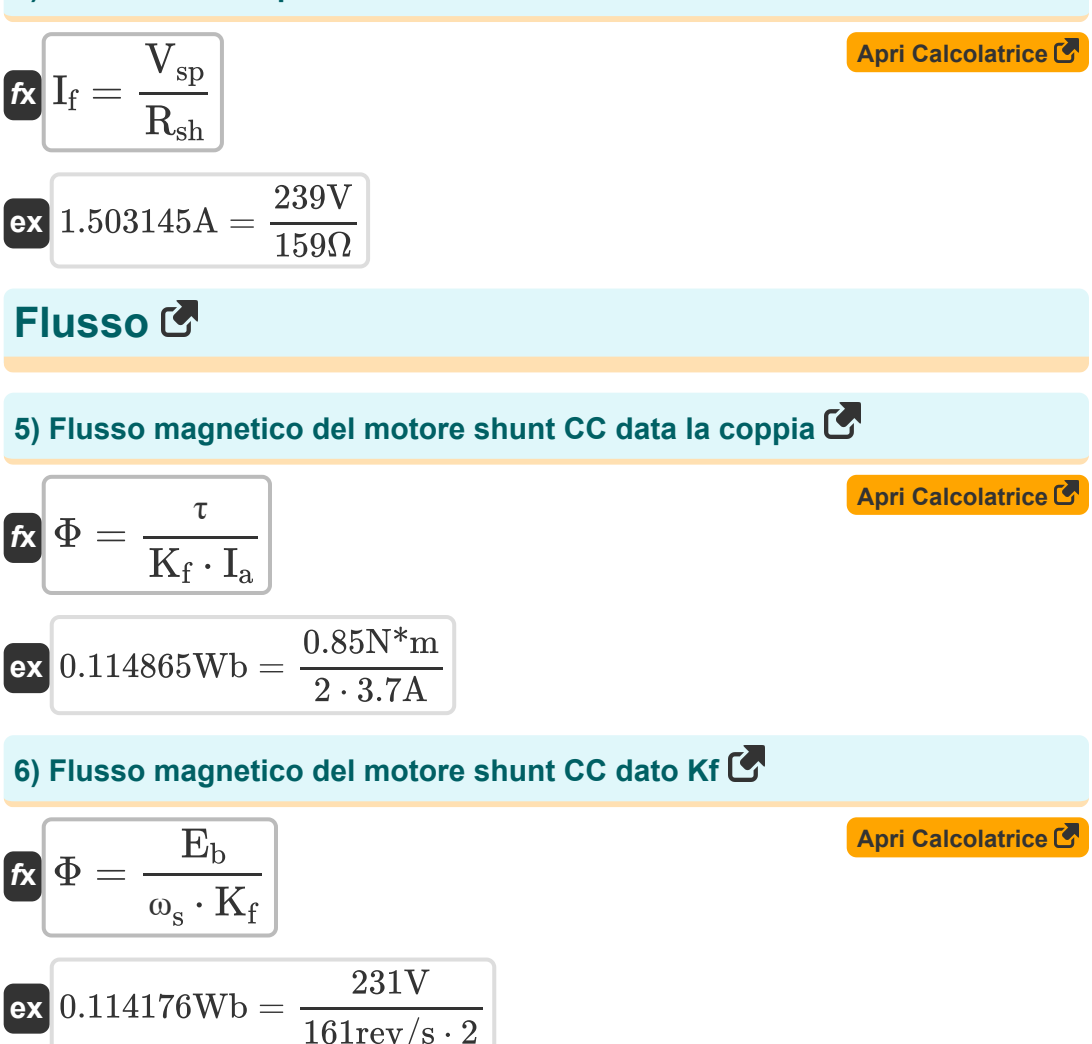

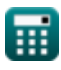

#### **Specifiche meccaniche**

**7) Costante di costruzione della macchina del motore CC Shunt** 

| $K$                                                                                       | $K_f = \frac{60 \cdot n_{  }}{n \cdot Z}$                                                     | $April$                 |
|-------------------------------------------------------------------------------------------|-----------------------------------------------------------------------------------------------|-------------------------|
| $K$                                                                                       | $Z.015226 = \frac{60 \cdot 6}{4 \cdot 44.66}$                                                 |                         |
| 8) Costante di costruzione della macchina del motore shunt CC data la velocità angolare C |                                                                                               |                         |
| $K$                                                                                       | $K_f = \frac{E_b}{\Phi \cdot \omega_s}$                                                       | April $Caricalatrice C$ |
| $K$                                                                                       | $X_f = \frac{231V}{0.114 \text{Wb} \cdot 161 \text{rev/s}}$                                   |                         |
| 9) Costante di costruzione della macchina utilizzando la velocità del motore CC Shunt C   |                                                                                               |                         |
| $K$                                                                                       | $K_f = \frac{V_t - I_a \cdot R_a}{N \cdot \Phi}$                                              | April $Calcolatrice C$  |
| $K$                                                                                       | $Z.175589 = \frac{75V - 3.7A \cdot 2.16\Omega}{2579.98 \text{rev/min} \cdot 0.114 \text{Wb}}$ |                         |

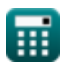

*DC Shunt Motor Formulas...* 5/12

**10) Costante macchina del motore shunt CC data la coppia**

$$
K = \frac{\tau}{\Phi \cdot I_a}
$$
\n
$$
ex 2.015173 = \frac{0.85N \cdot m}{0.114 Wb \cdot 3.7A}
$$

**11) Numero di conduttori di armatura del motore shunt CC utilizzando K** M

$$
\mathbf{z} = \frac{60 \cdot \mathbf{n}_{||}}{K \cdot \mathbf{n}}
$$
  
ex 44.66501 = 
$$
\frac{60 \cdot 6}{2.015}
$$

#### **12) Numero di percorsi paralleli del motore CC Shunt**

 $\overline{2.015 \cdot 4}$ 

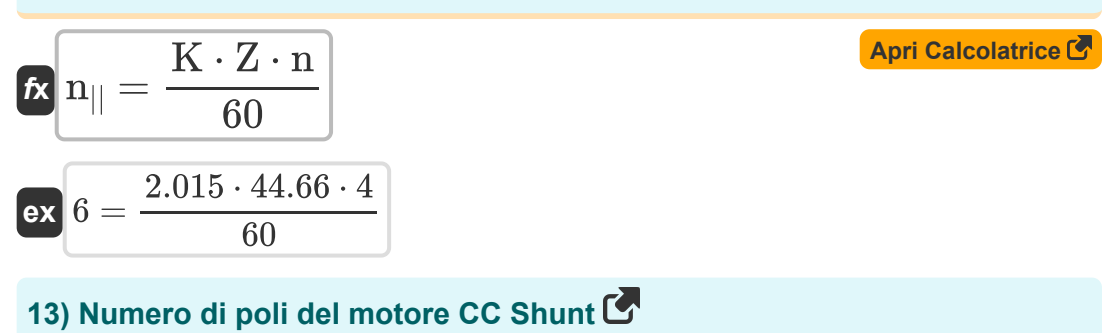

$$
\mathbf{f} \mathbf{x} \left[ \mathbf{n} = \frac{60 \cdot \mathbf{n}_{||}}{K \cdot Z} \right]
$$
\nex

\n
$$
4.000449 = \frac{60 \cdot 6}{2.015 \cdot 44.66}
$$
\nEXECUTE:

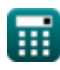

**[Apri Calcolatrice](https://www.calculatoratoz.com/it/number-of-armature-conductors-of-dc-shunt-motor-using-k-calculator/Calc-3233)** 

### **Resistenza**

## **14) Resistenza di armatura del motore CC shunt data la tensione**

| $R_a = \frac{V_{sp} - E_b}{I_a}$                                                     | April Calcolatrice                                 |                    |
|--------------------------------------------------------------------------------------|----------------------------------------------------|--------------------|
| ex $2.162162\Omega = \frac{239V - 231V}{3.7A}$                                       |                                                    |                    |
| 15) Resistenza di campo shunt del motore CC shunt data la corrente di<br>campo shunt |                                                    |                    |
| $R_{sh} = \frac{V_{sp}}{I_{sh}}$                                                     | April Calcolatrice                                 |                    |
| ex $159.4396\Omega = \frac{239V}{1.499A}$                                            |                                                    |                    |
| Velocità C                                                                           | 16) Coppia del motore CC data la potenza di uscita | April Calcolatrice |

$$
\mathbf{r} = \frac{P_{\text{out}}}{\omega_{\text{s}}}
$$
\n
$$
\mathbf{ex} = 0.850144N^* \mathbf{m} = \frac{860 \text{W}}{161 \text{rev/s}}
$$

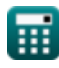

 $\blacktriangledown$ 

**DC Shunt Motor Formulas...** 7/12

**17) Regolazione della velocità del motore CC Shunt** 

$$
\mathbf{R} \text{ N}_{\text{reg}} = \left(\frac{\text{N}_{\text{nl}} - \text{N}_{\text{fl}}}{\text{N}_{\text{fl}}}\right) \cdot 100
$$
\n
$$
\mathbf{ex} \text{ 12012.01rev/min} = \left(\frac{2.58 \text{rev/min} - 0.19 \text{rev/min}}{0.19 \text{rev/min}}\right) \cdot 100
$$
\n
$$
\mathbf{18} \text{ Velocity/min} = \frac{2.58 \text{rev/min} - 0.19 \text{rev/min}}{0.19 \text{rev/min}} \cdot 100
$$
\n
$$
\mathbf{R} \text{ N}_{\text{fl}} = \frac{100 \cdot \text{N}_{\text{nl}}}{\text{N}_{\text{reg}} + 100}
$$
\n
$$
\mathbf{ex} \text{ 0.19rev/min} = \frac{100 \cdot 2.58 \text{rev/min}}{12012 \text{rev/min} + 100}
$$
\n
$$
\mathbf{19} \text{ Velocity/min} = \frac{12012 \text{rev/min}}{100 + \text{N}_{\text{fl}}}
$$
\n
$$
\mathbf{R} \text{ N}_{\text{nl}} = \frac{\text{N}_{\text{reg}} \cdot \text{N}_{\text{fl}}}{100 + \text{N}_{\text{fl}}}
$$
\n
$$
\mathbf{ex} \text{ 2.389523 \text{rev/min} = \frac{12012 \text{rev/min} \cdot 0.19 \text{rev/min}}{100 + 0.19 \text{rev/min}}
$$
\n
$$
\mathbf{20} \text{ Velocity} = \frac{\text{P}_{\text{out}}}{\tau}
$$
\n
$$
\mathbf{R} \text{ W}_{\text{ol}} = \frac{\text{P}_{\text{out}}}{\tau}
$$
\n
$$
\mathbf{R} \text{ 161.0274 \text{rev/s} = \frac{860 \text{W}}{0.85 \text{N} \cdot \text{m}}}
$$

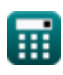

© [calculatoratoz.com](https://calculatoratoz.com/). A [softusvista inc.](https://softusvista.com/) venture!

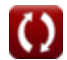

*DC Shunt Motor Formulas...* 8/12

#### **21) Velocità angolare del motore shunt CC dato Kf**

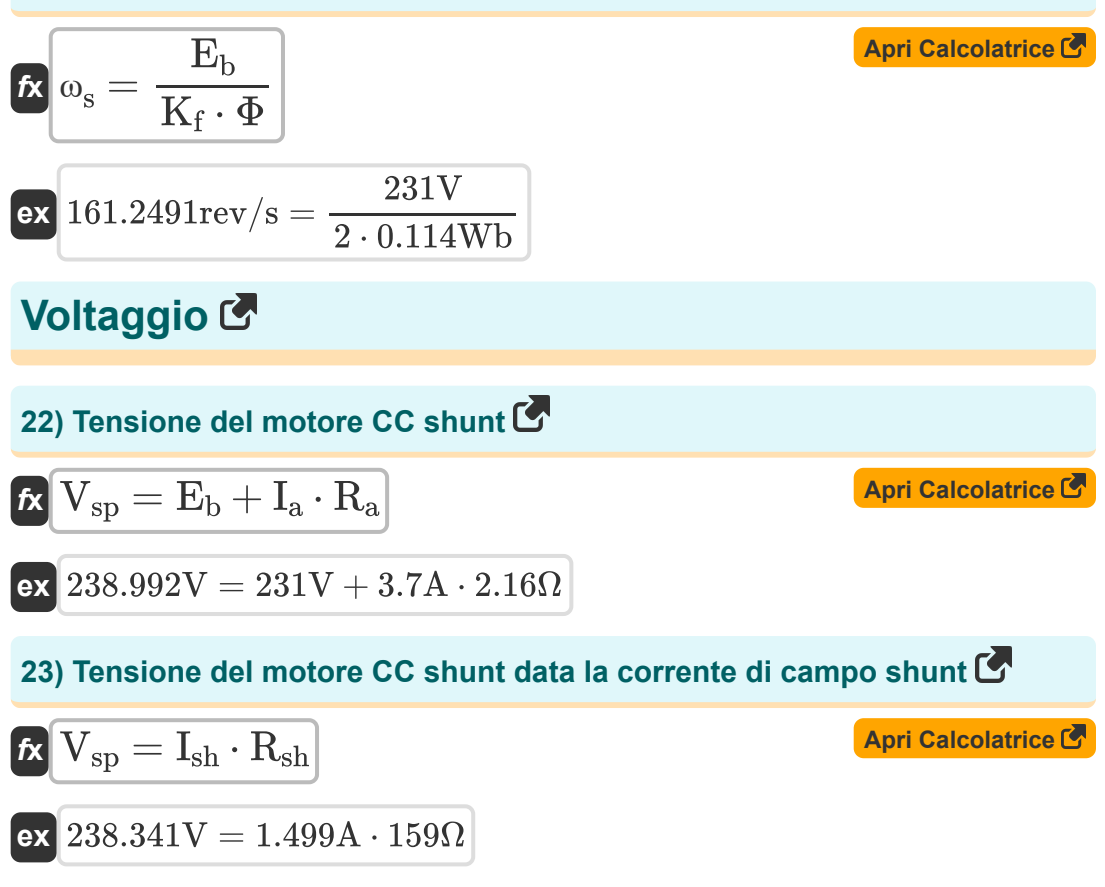

## **Variabili utilizzate**

- **E<sup>b</sup>** Indietro EMF *(Volt)*
- **I<sup>a</sup>** Corrente di armatura *(Ampere)*
- **I<sup>f</sup>** Corrente di campo *(Ampere)*
- **Ish** Corrente di campo shunt *(Ampere)*
- **K** Costante macchina
- **K<sup>f</sup>** Costante di costruzione della macchina
- **n** Numero di poli
- **N** Velocità del motore *(Rivoluzione al minuto)*
- **n||** Numero di percorsi paralleli
- **Nfl** Velocità a pieno carico *(Rivoluzione al minuto)*
- **Nnl** Nessuna velocità di carico *(Rivoluzione al minuto)*
- **Nreg** Regolazione della velocità *(Rivoluzione al minuto)*
- **Pin** Potenza di ingresso *(Watt)*
- **Pout** Potenza di uscita *(Watt)*
- **R<sup>a</sup>** Resistenza dell'armatura *(Ohm)*
- **Rsh** Resistenza del campo di shunt *(Ohm)*
- **Vsp** Tensione di alimentazione *(Volt)*
- **V<sup>t</sup>** Tensione terminale *(Volt)*
- **Z** Numero di conduttori
- **τ** Coppia *(Newton metro)*
- **Φ** Flusso magnetico *(Weber)*

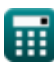

*DC Shunt Motor Formulas...* 10/12

**ω<sup>s</sup>** Velocità angolare *(Rivoluzione al secondo)*

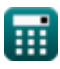

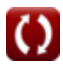

## **Costanti, Funzioni, Misure utilizzate**

- Misurazione: **Corrente elettrica** in Ampere (A) *Corrente elettrica Conversione unità*
- Misurazione: **Potenza** in Watt (W) *Potenza Conversione unità*
- Misurazione: **Flusso magnetico** in Weber (Wb) *Flusso magnetico Conversione unità*
- Misurazione: **Resistenza elettrica** in Ohm (Ω) *Resistenza elettrica Conversione unità*
- Misurazione: **Potenziale elettrico** in Volt (V) *Potenziale elettrico Conversione unità*
- Misurazione: **Velocità angolare** in Rivoluzione al secondo (rev/s), Rivoluzione al minuto (rev/min) *Velocità angolare Conversione unità*
- Misurazione: Coppia in Newton metro (N<sup>\*</sup>m) *Coppia Conversione unità*

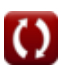

## **Controlla altri elenchi di formule**

- **Caratteristiche del motore CC Formule**
- **Motore di derivazione CC Formule**
- **Motore serie DC Formule**

Sentiti libero di CONDIVIDERE questo documento con i tuoi amici!

#### **PDF Disponibile in**

[English](https://www.calculatoratoz.com/PDF/Nodes/8099/Dc-shunt-motor-Formulas_en.PDF) [Spanish](https://www.calculatoratoz.com/PDF/Nodes/8099/Dc-shunt-motor-Formulas_es.PDF) [French](https://www.calculatoratoz.com/PDF/Nodes/8099/Dc-shunt-motor-Formulas_fr.PDF) [German](https://www.calculatoratoz.com/PDF/Nodes/8099/Dc-shunt-motor-Formulas_de.PDF) [Russian](https://www.calculatoratoz.com/PDF/Nodes/8099/Dc-shunt-motor-Formulas_ru.PDF) [Italian](https://www.calculatoratoz.com/PDF/Nodes/8099/Dc-shunt-motor-Formulas_it.PDF) [Portuguese](https://www.calculatoratoz.com/PDF/Nodes/8099/Dc-shunt-motor-Formulas_pt.PDF) [Polish](https://www.calculatoratoz.com/PDF/Nodes/8099/Dc-shunt-motor-Formulas_pl.PDF) [Dutch](https://www.calculatoratoz.com/PDF/Nodes/8099/Dc-shunt-motor-Formulas_nl.PDF)

*10/23/2023 | 10:39:55 PM UTC [Si prega di lasciare il tuo feedback qui...](https://docs.google.com/forms/d/e/1FAIpQLSf4b4wDgl-KBPJGChMJCxFlqrHvFdmw4Z8WHDP7MoWEdk8QOw/viewform?usp=pp_url&entry.1491156970=Motore%20di%20derivazione%20CC%20Formule)*

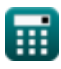